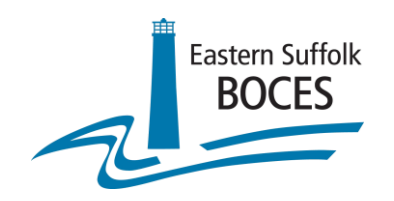

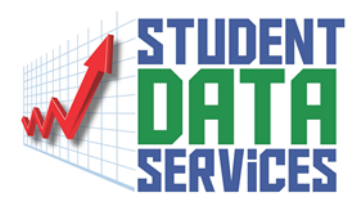

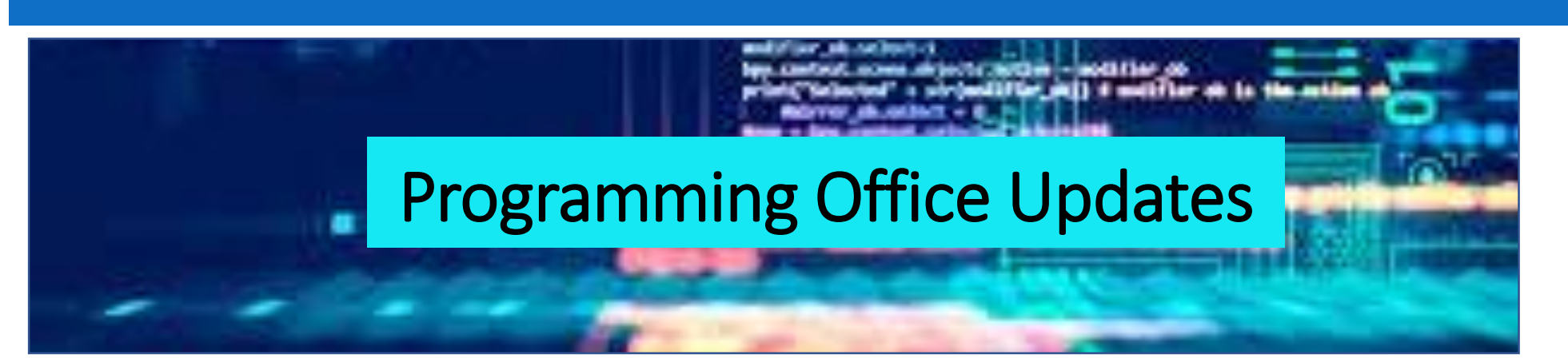

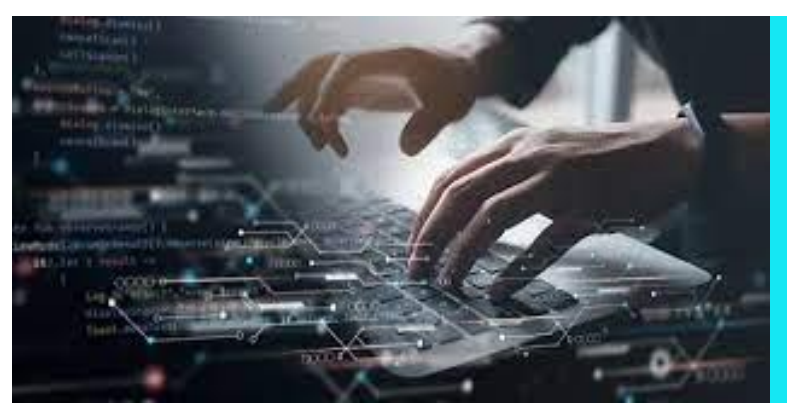

Sharon Hayes Ed.D.

Administrative Coordinator

Regional Information Center

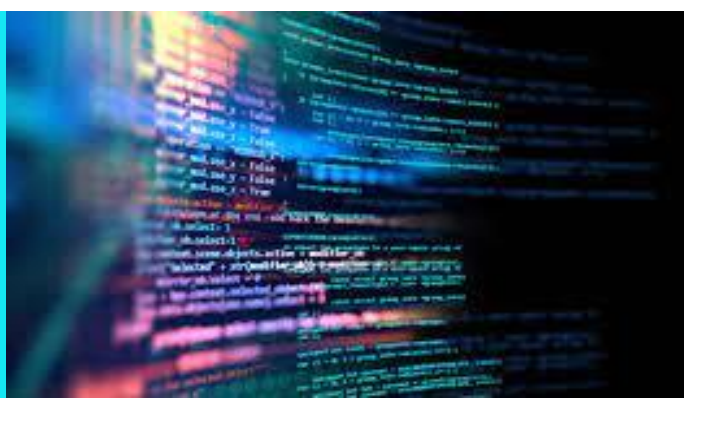

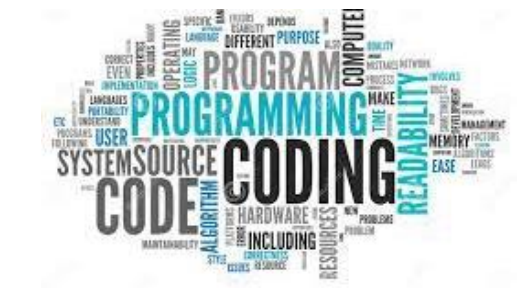

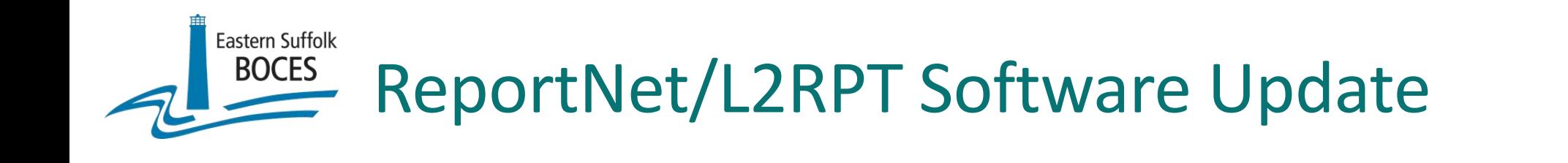

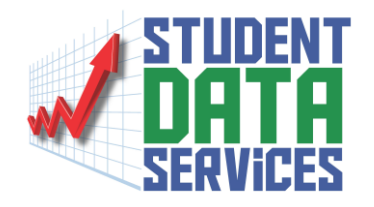

# ➢ COGNOS/ReportNet software has been updated.

➢ The interface for both ReportNet and L2RPT has changed.

### \*Note:

Clear your browser's cache to ensure proper functioning of the website

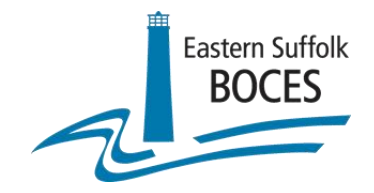

# New ReportNet /L2RPT Login Screen

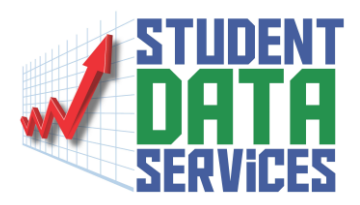

**Regional Information Center Reporting** 

Log in

Namespace

User ID

Password

Log in

COGNOS / ReportNet

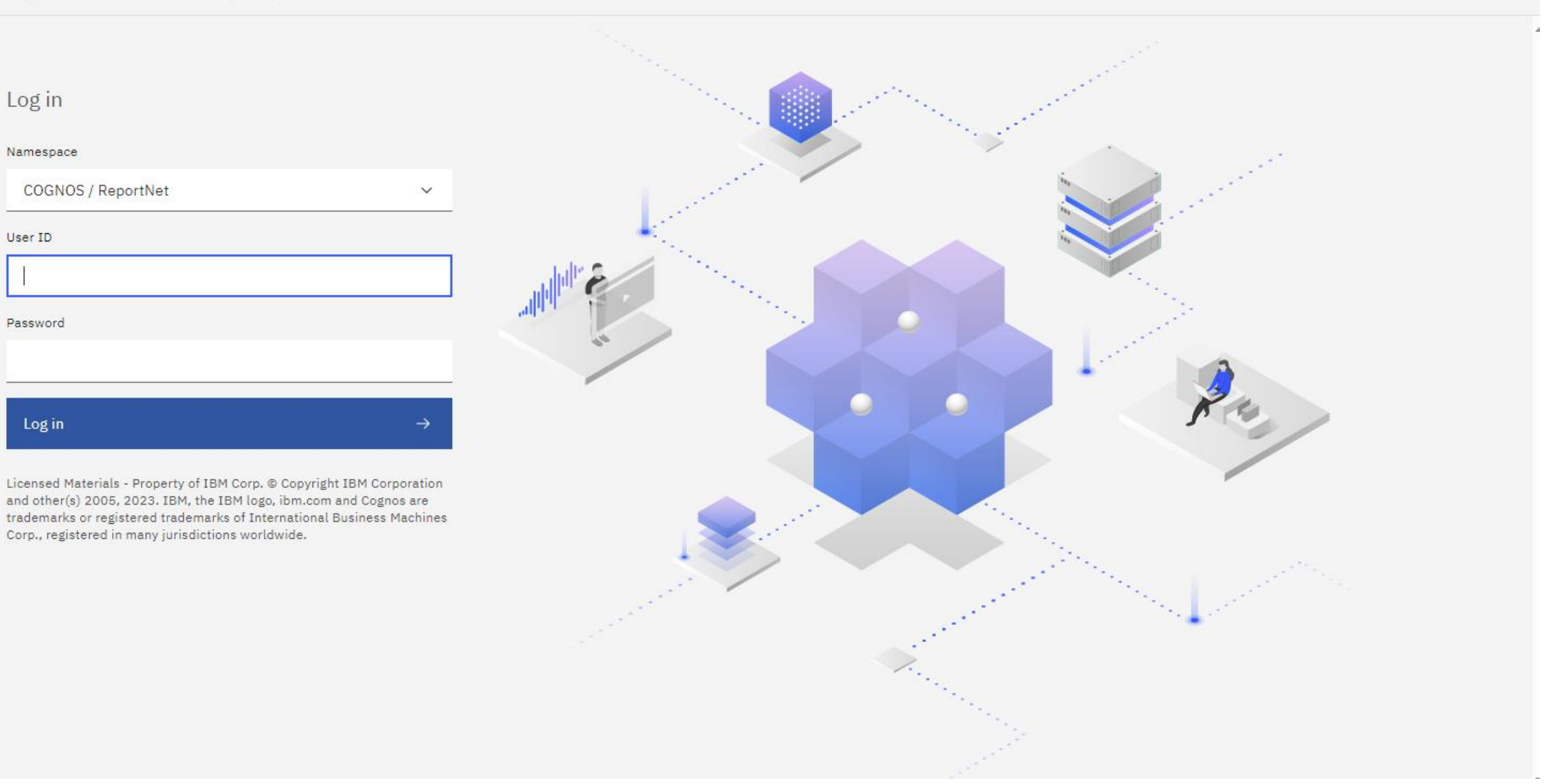

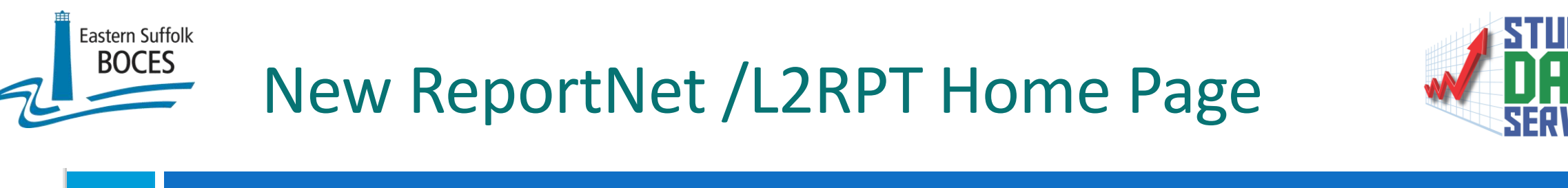

Eastern Suffolk BOCES  $\alpha$  $^{\circ}$  $\hat{\omega}$ Q Search content det Welcome to the Data Warehouse  $\vee$ Student Information Repository System (SIRS) Reporting Please note, by accessing this system and reports, you are acknowledging that you have read, understood, and will comply with the following statement. I acknowledge that it is my responsibility with access to PII, private or confidential information to do the following: • I will take all reasonable precautions to prevent unauthorized access to passwords, user identifications, or other information that may be used to access the Student Information Repository System (SIRS) Level 2 Reporting Environment (L2RPT) or Level 1 Reporting Environment systems and reports.

- I will not access any restricted information if such access is not required to perform my job.
- I will not disclose any information I access to those not authorized to receive it.
- I will use all reasonable efforts to protect confidential information from unauthorized or unlawful disclosure.
- I will seek guidance from my Superintendent, CEO, District Data Coordinator or my Regional Information Center whenever I am unsure of the correct decision regarding use, confidentiality, or access, and will do so BEFORE I take any action to release potentially sensitive information.
- I will not attempt to access, alter, change, modify, add, or delete from any record, report, or information system including audit trails and logs outside of the scope of my job responsibilities.
- I will immediately report any incidents of personal non-compliance or the non-compliance of colleagues with the terms of this standard to my District Data Coordinator, Superintendent or CEO.

The NYSED will not tolerate illegal, dishonest, improper, or irresponsible use of privileged access to information to which users may have been granted. Failure to do so will result in loss of access privileges and may result in further administrative action.

# Old ReportNet /L2RPT Home Page

Eastern Suffolk<br>BOCES

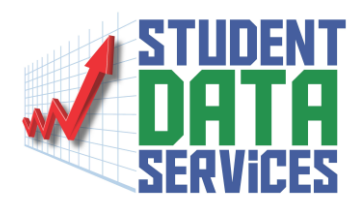

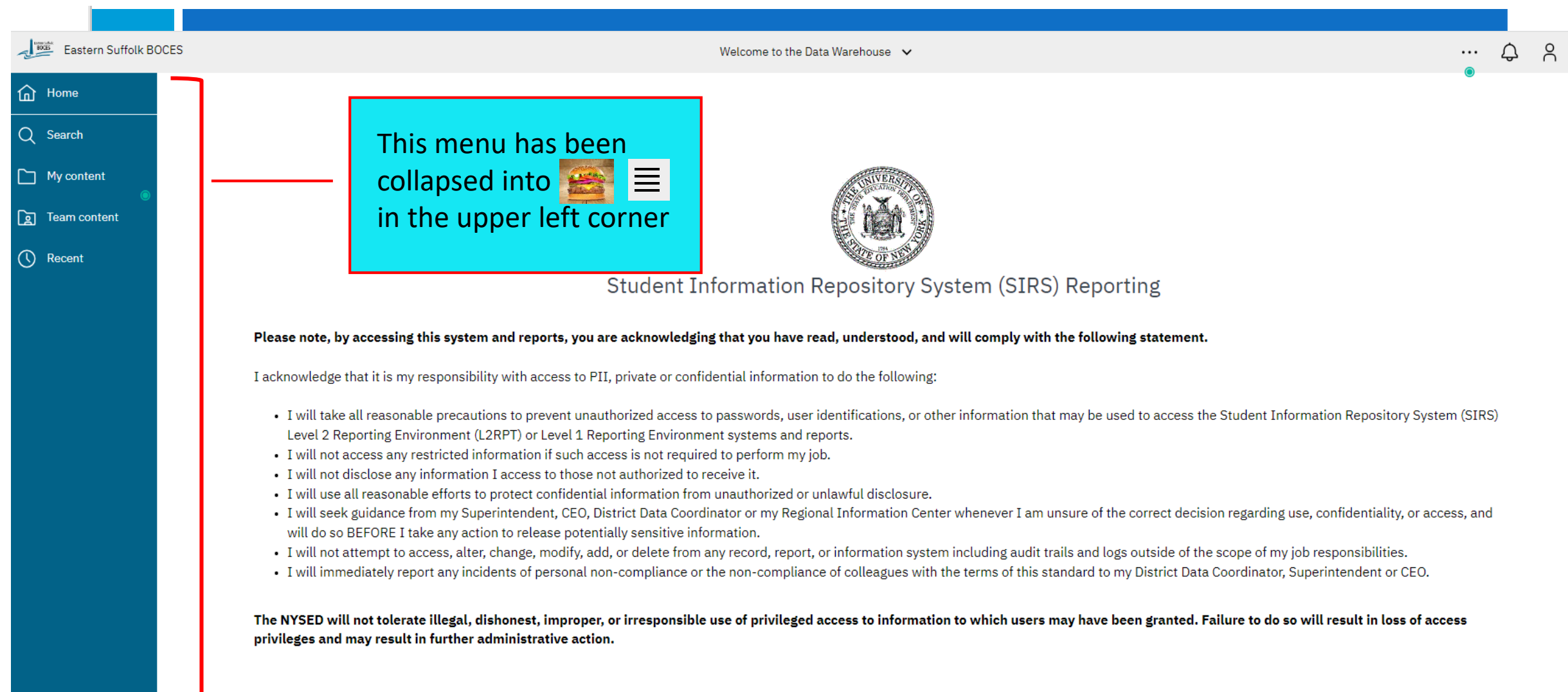

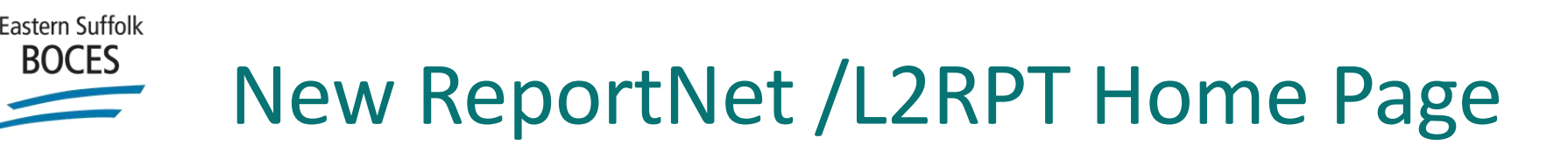

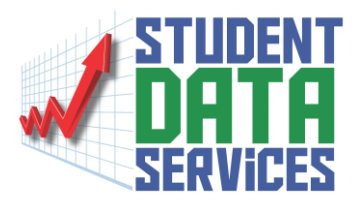

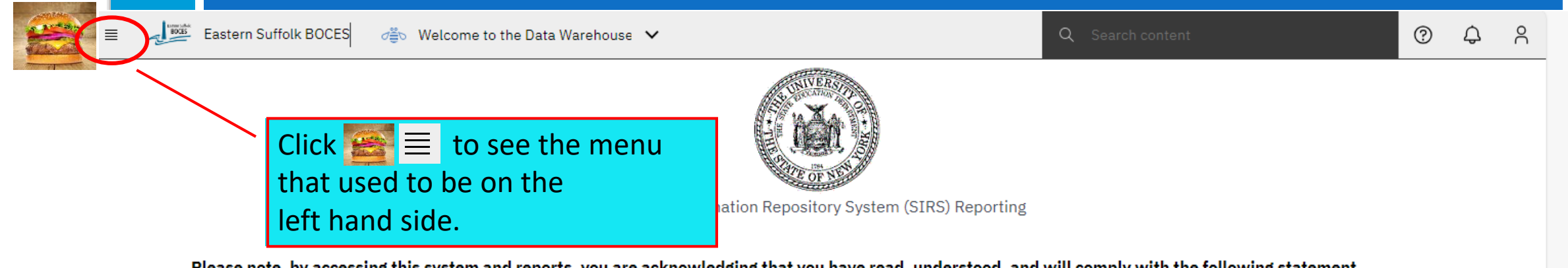

Please note, by accessing this system and reports, you are acknowledging that you have read, understood, and will comply with the following statement.

I acknowledge that it is my responsibility with access to PII, private or confidential information to do the following:

- I will take all reasonable precautions to prevent unauthorized access to passwords, user identifications, or other information that may be used to access the Student Information Repository System (SIRS) Level 2 Reporting Environment (L2RPT) or Level 1 Reporting Environment systems and reports.
- I will not access any restricted information if such access is not required to perform my job.
- I will not disclose any information I access to those not authorized to receive it.
- I will use all reasonable efforts to protect confidential information from unauthorized or unlawful disclosure.
- I will seek guidance from my Superintendent, CEO, District Data Coordinator or my Regional Information Center whenever I am unsure of the correct decision regarding use, confidentiality, or access, and will do so BEFORE I take any action to release potentially sensitive information.
- I will not attempt to access, alter, change, modify, add, or delete from any record, report, or information system including audit trails and logs outside of the scope of my job responsibilities.
- I will immediately report any incidents of personal non-compliance or the non-compliance of colleagues with the terms of this standard to my District Data Coordinator, Superintendent or CEO.

The NYSED will not tolerate illegal, dishonest, improper, or irresponsible use of privileged access to information to which users may have been granted. Failure to do so will result in loss of access privileges and may result in further administrative action.

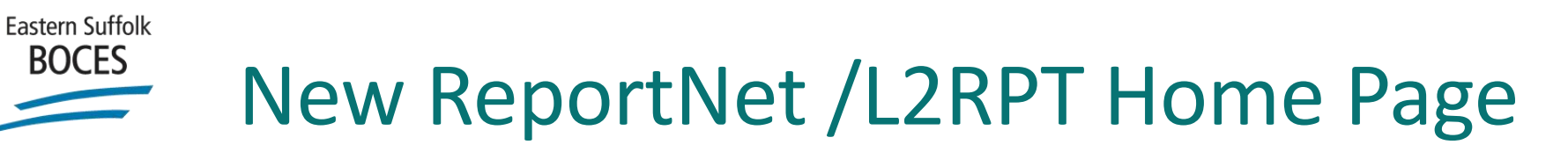

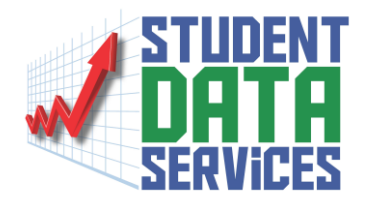

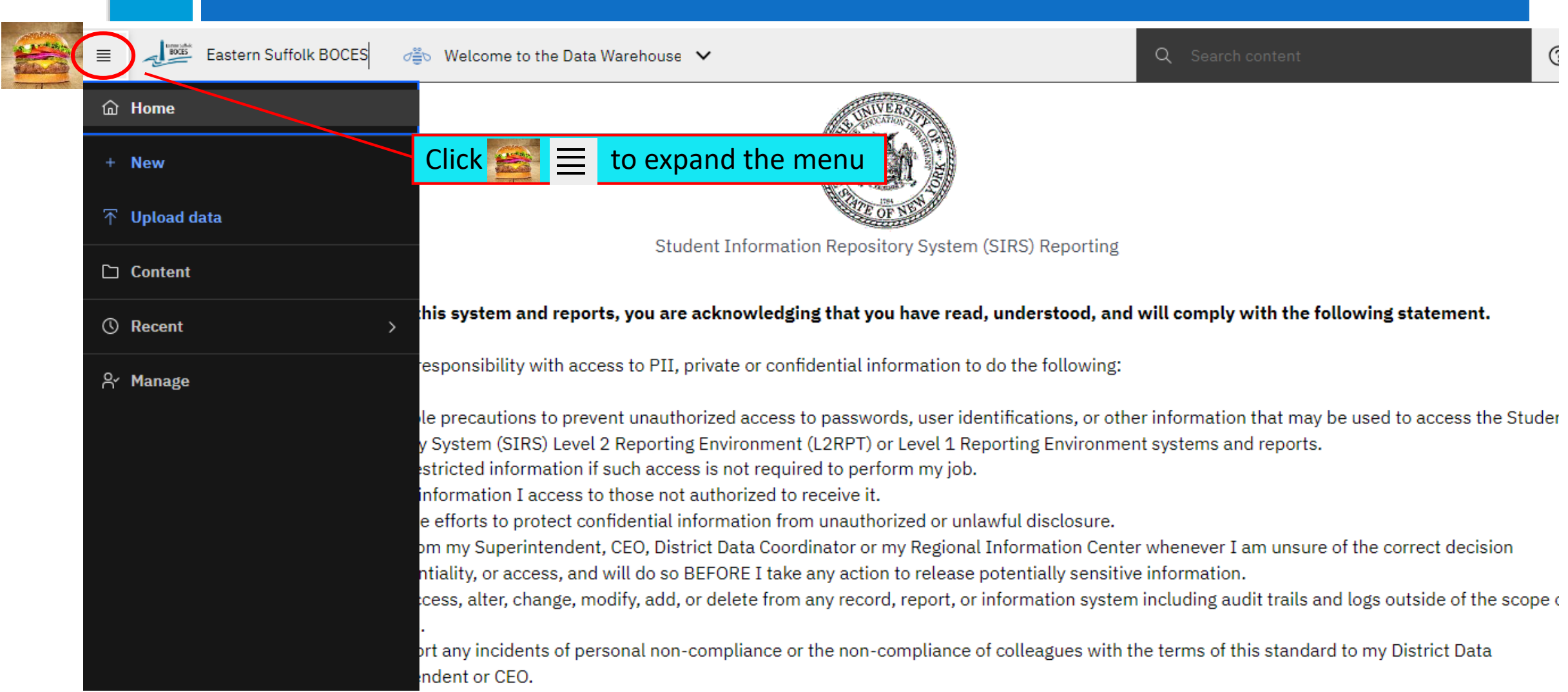

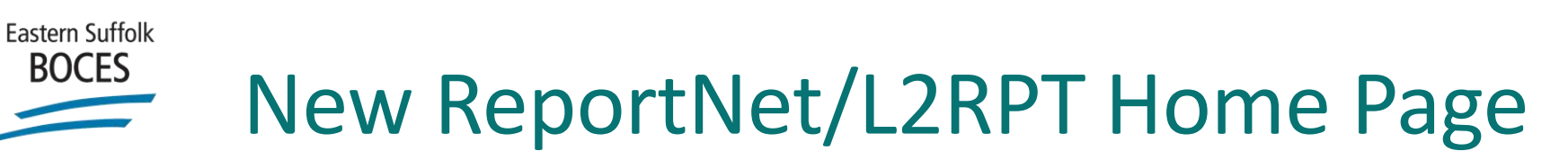

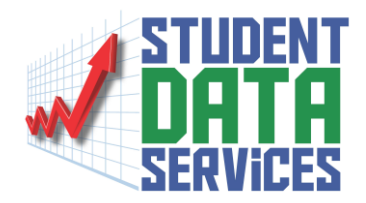

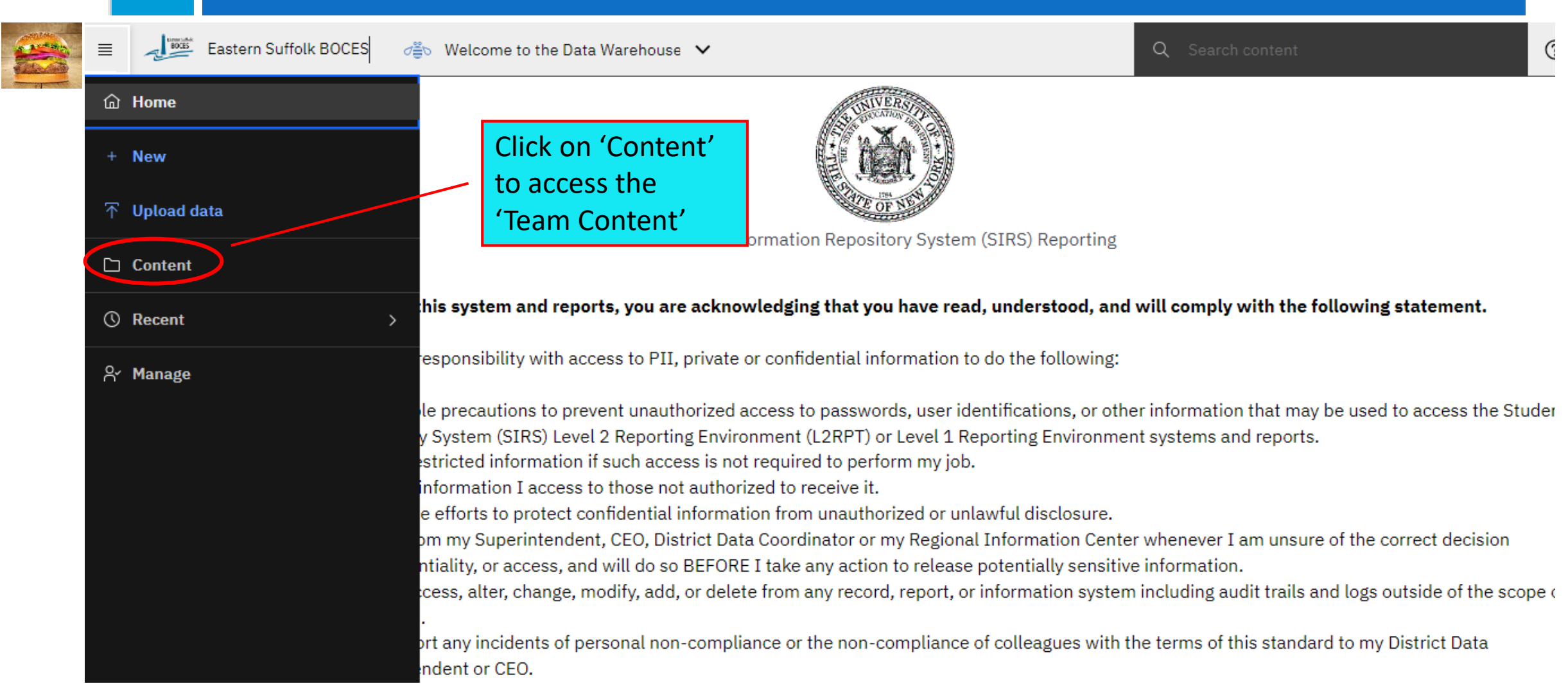

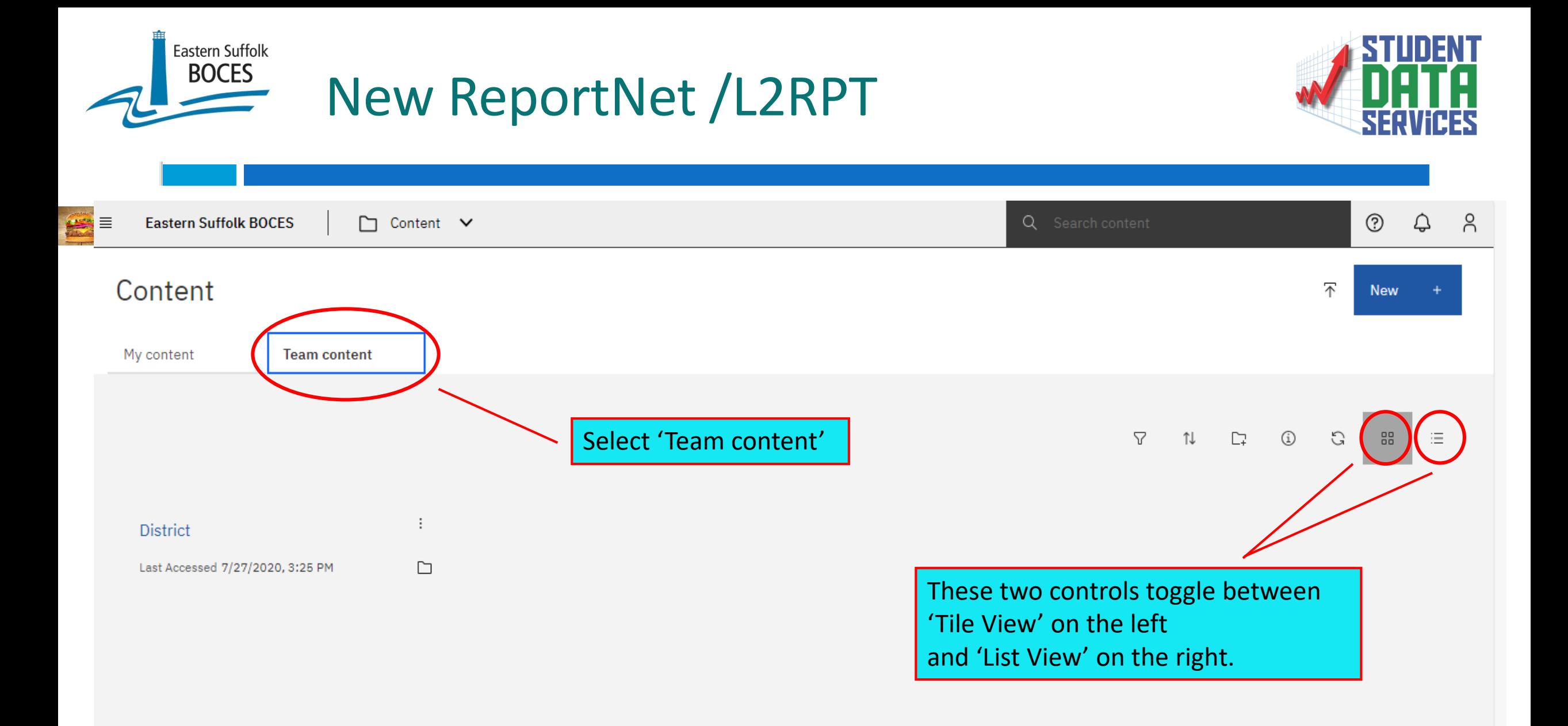

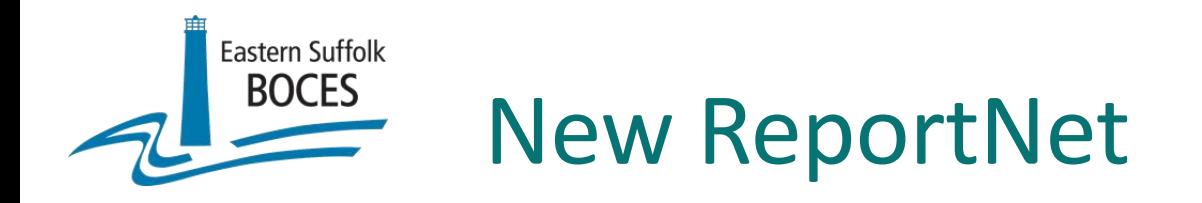

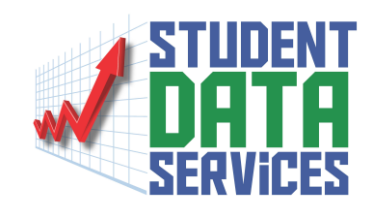

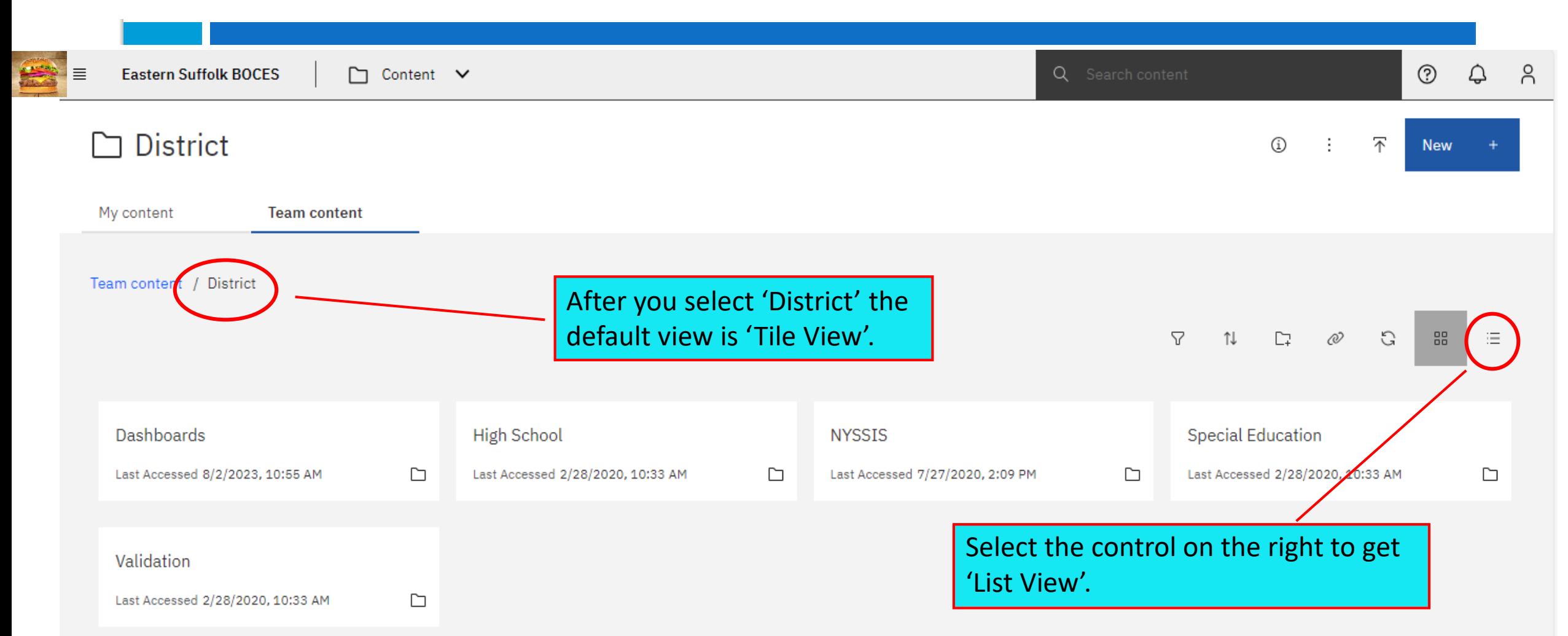

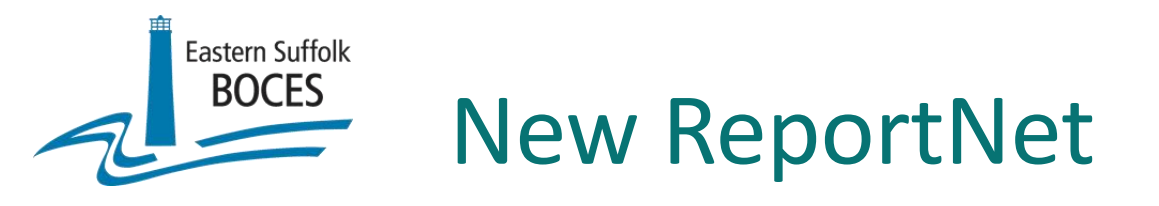

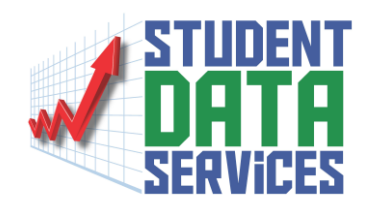

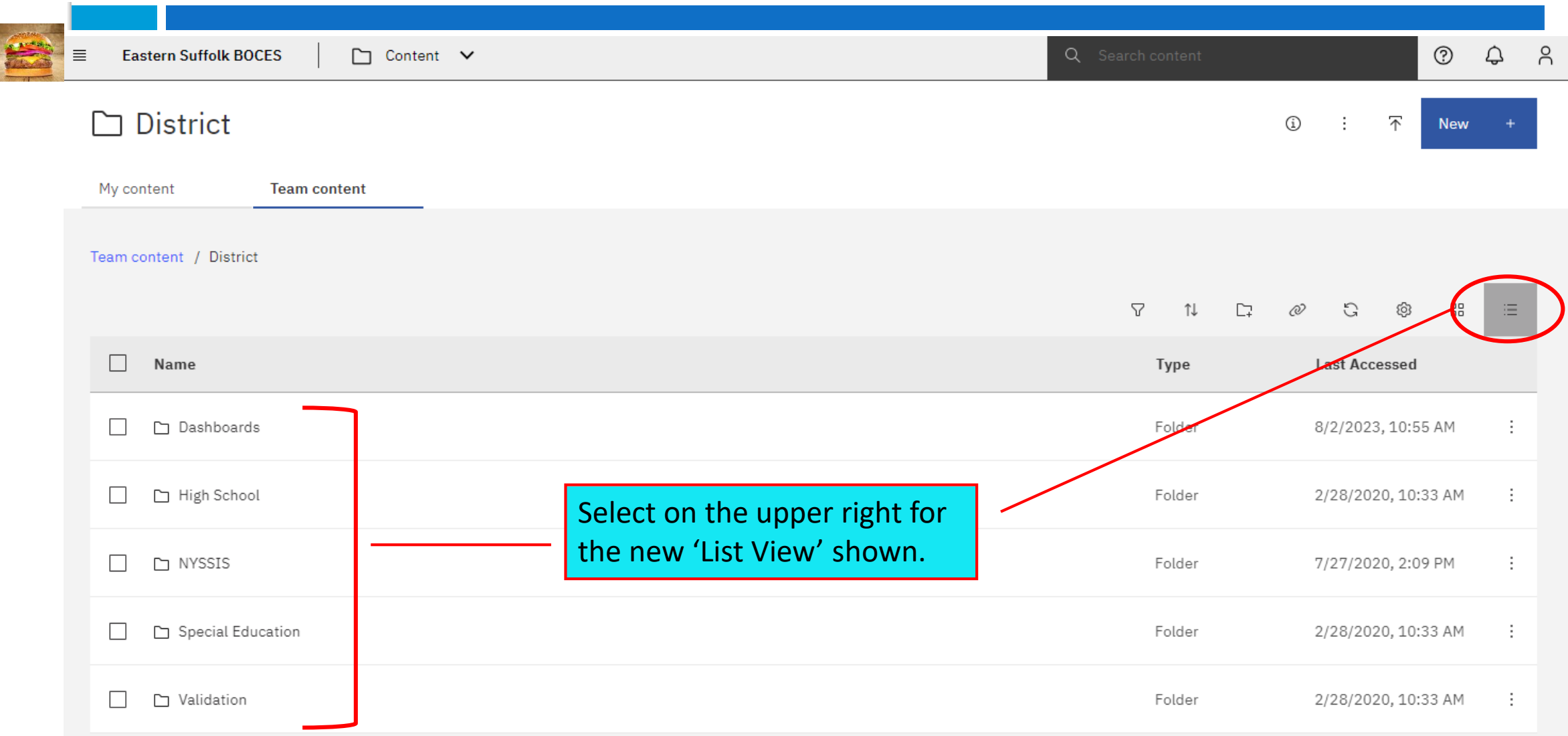

Eastern Suffolk **BOCES**  $\tilde{=}$  Comparison of Student Profile Report Screens W

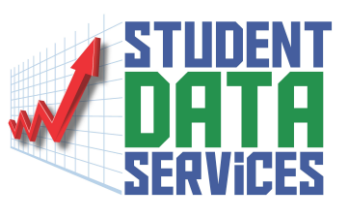

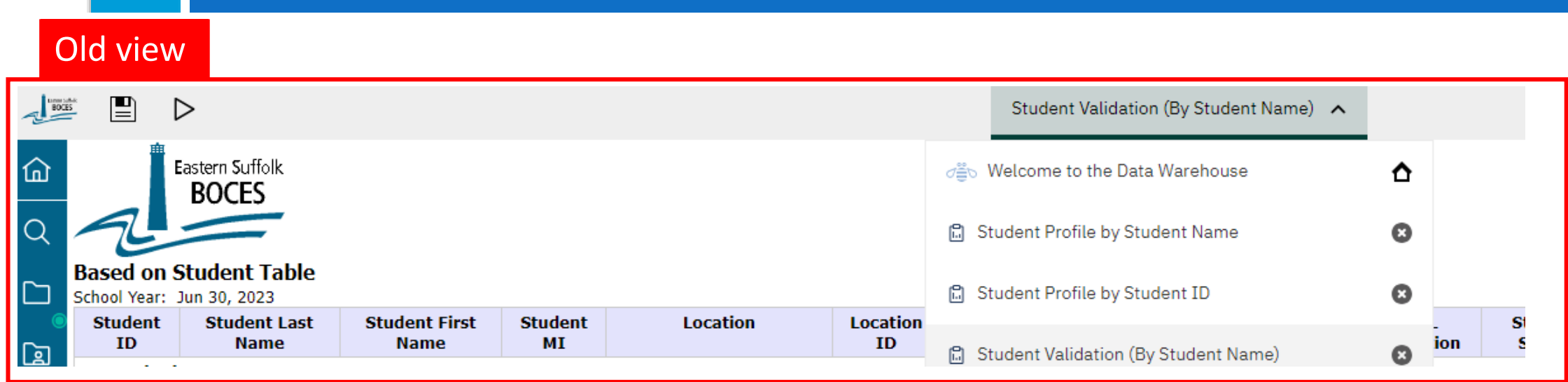

### New view

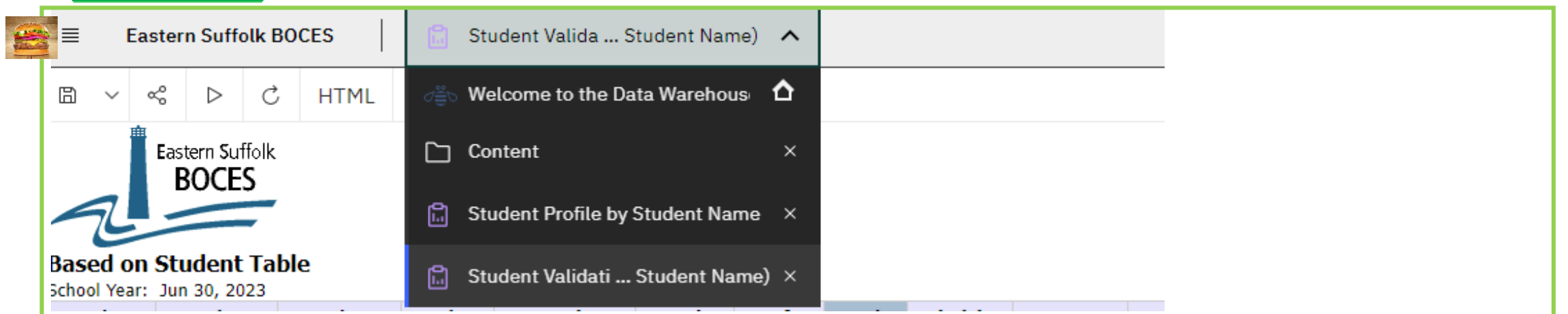

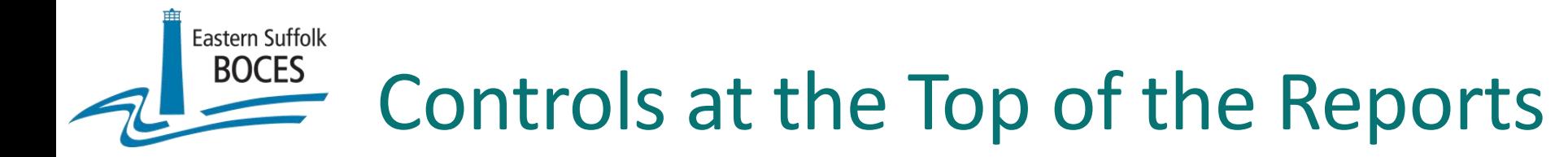

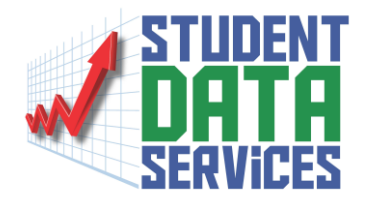

### The controls at the top of the page have changed their look, but not their function

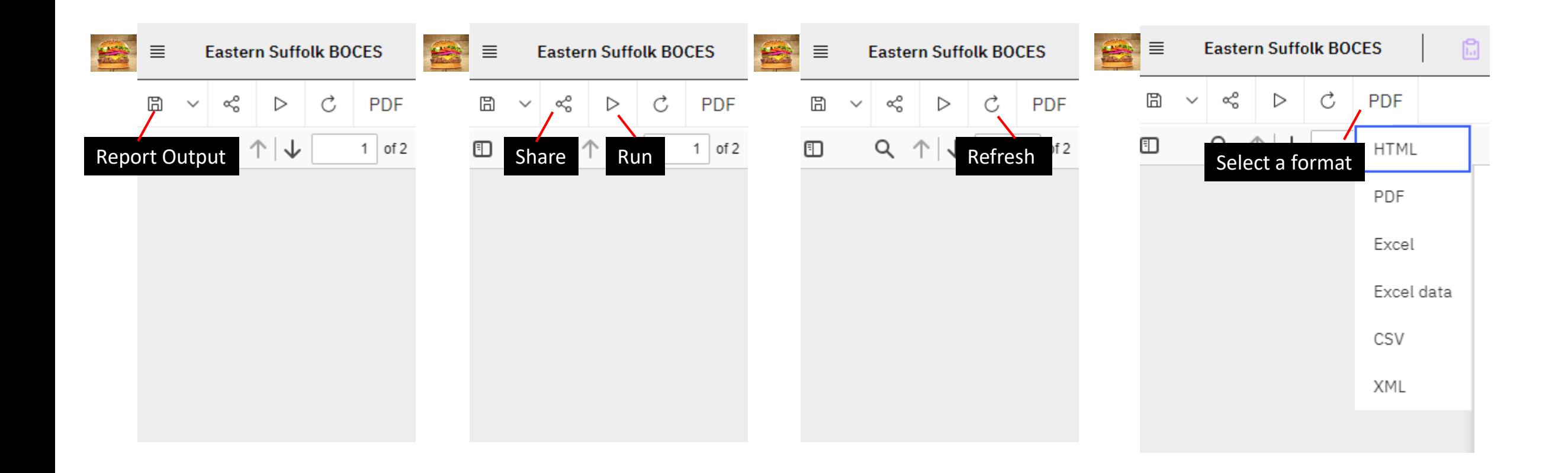

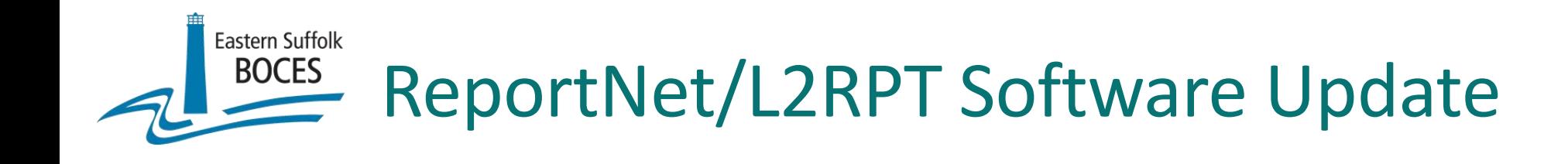

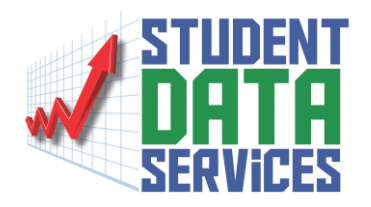

# ➢ Let's go live…

### \*Note:

Clear your browser's cache to ensure proper functioning of the website

**Eastern Suffolk BOCES**  $\tilde{=}$  BOCES Assessment Reporting System - BARS

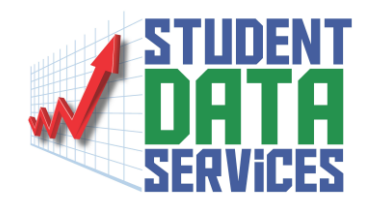

BARS - We are continually updating the menus and functionality of BARS to make it more user friendly.

If you run into any issues please contact us at **ProgHelp@esboces.org**

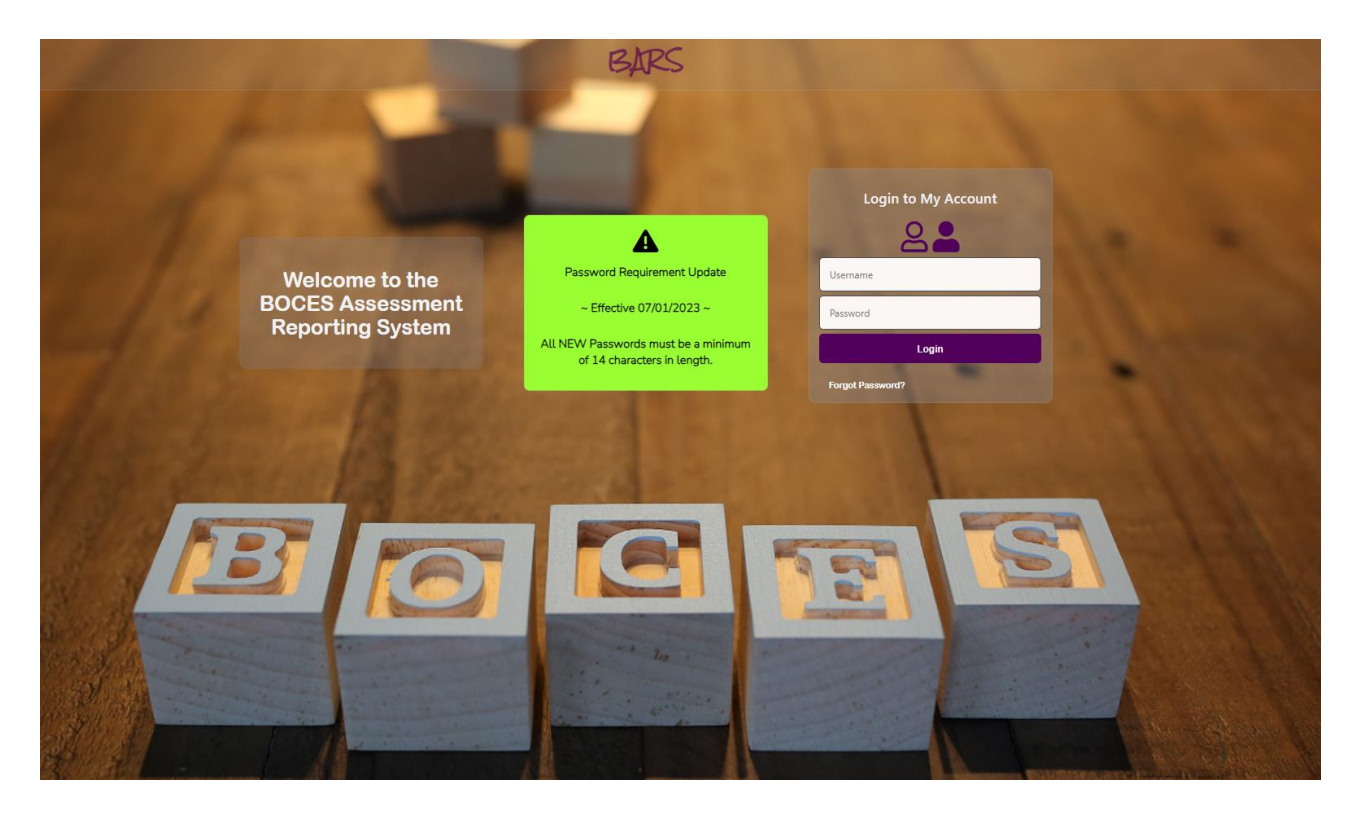

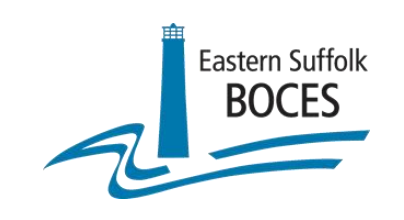

# Contact Information

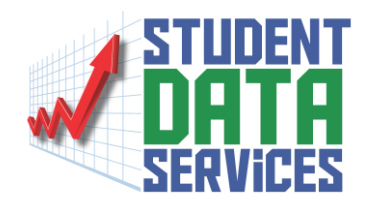

Eastern Suffolk BOCES - Instructional Support Center Sequoya

Regional Information Center

Student Data Services – Programming Office

### Email: **ProgHelp@esboces.org**

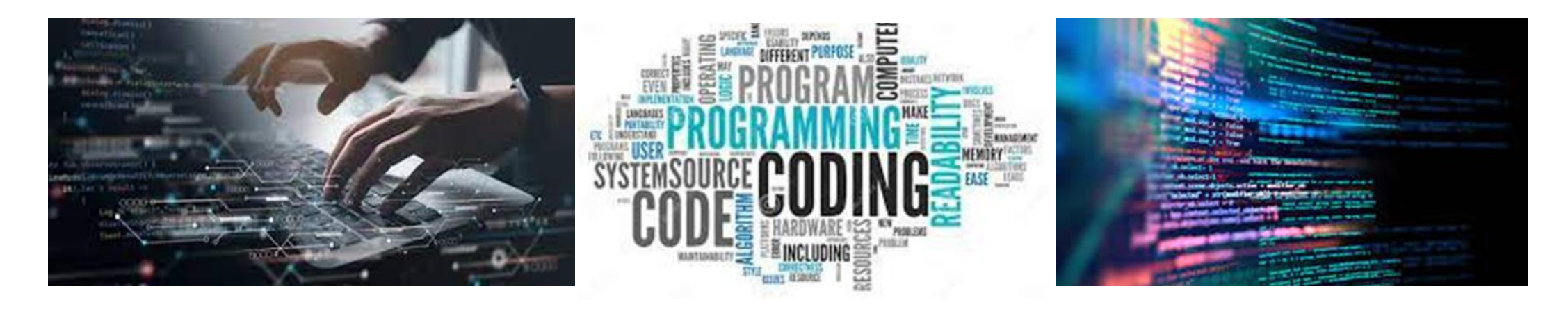

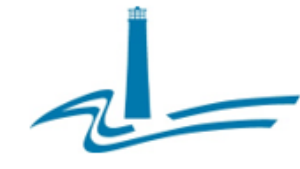

### Eastern Suffolk BOCES Board and Administration

#### **President** Lisa Israel

### **Vice President** William K Miller

#### **Members**

Arlene Barresi Linda S. Goldsmith William Hsiang Susan Lipman

Joseph LoSchiavo Anne Mackesey James F. McKenna Brian O. Mealy

Catherine M. Romano Robert P. Sweenev John Wyche

**District Superintendent** David Wicks

**Chief Operating Officer** 

Vacant

**Associate Superintendent** Claudy Damus-Makelele - Educational Services

**Associate Superintendent** James J. Stucchio - Management Services

#### **Assistant Superintendent** Nichelle Rivers, Ed.D. - Human Resources

### **Directors**

Leah Arnold - Career, Technical and Adult Education Kate Davem - Educational Support Services Mark Einnerty - Facilities April Francis-Taylor - Diversity, Equity, and Inclusivity Susan Maddi \_\_ Administrative Services Gina Reilly - Special Education Darlene Roces - Regional Information Center Wendy Tromblee - Business Services

#### www.esboces.org

Eastern Suffolk BOCES does not discriminate against any employee, student, applicant for employment, or candidate for enrollment on the basis of sex, gender, race, color, religion or creed, age, weight, national origin, ma status, disability, sexual orientation, gender identity or expression, transgender status, military or veteran status, domestic violence victim status, genetic predisposition or carrier status, or any other classification Federal, State, or local law. This policy of nondiscrimination includes: access by students to educational programs, student activities, recruitment, appointment and promotion of employees, salaries, pay, and other benefit ESBOCES also provides equal access to the Boy Scouts and other designated youth groups. ESBOCES fully complies with all applicable rules and regulations pertaining to civil rights for students and employees (e.g., Title IX the Education Amendments of 1972, §504 of the Rehabilitation Act of 1973, Titles VI and VII of the Civil Rights Act of 1964, Dignity for All Students Act, §303 of Age Discrimination Act of 1975, the Americans with Disabili of 1990, and the Boy Scouts of American Equal Access Act of 2001). Inquiries regarding the implementation of the above laws should be directed to either of the Eastern Suffolk BOCES Civil Rights Compliance Officers at ComplianceOfficers@esboces.org: the Assistant Superintendent for Human Resources, 631-687-3029, or the Associate Superintendent for Educational Services, 631-687-3056, 201 Sunrise Highway, Patchogue, NY 11772. Inquiries may also be addressed to the Office for Civil Rights at the US Department of Education, 32 Old Slip, 26<sup>th</sup> Floor, New York, NY 10005, 646-428-3800, OCR New York@ed.gov.